# **АННОТАЦИЯ РАБОЧЕЙ ПРОГРАММЫ ДИСЦИПЛИНЫ ПРИЕМ 2019 г. ФОРМА ОБУЧЕНИЯ очная**

# **КОМПЬЮТЕРНЫЕ МОДЕЛИ И ИХ ПРИМЕНЕНИЕ**

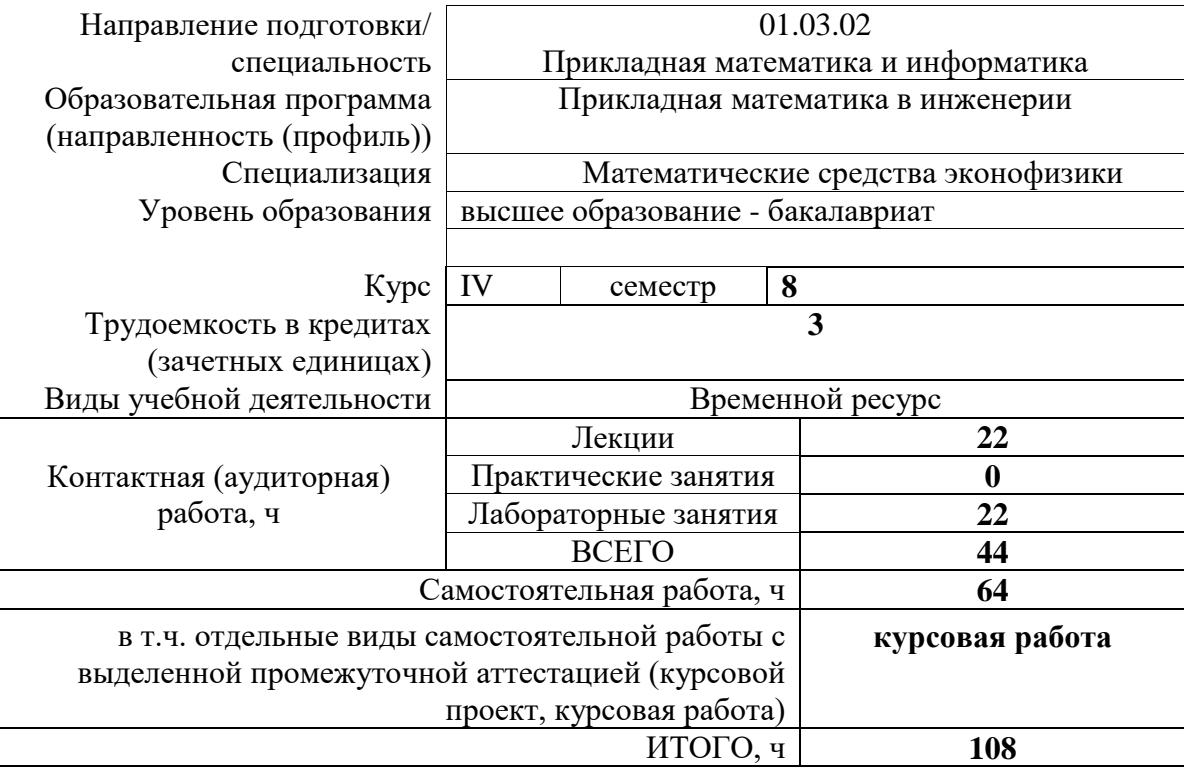

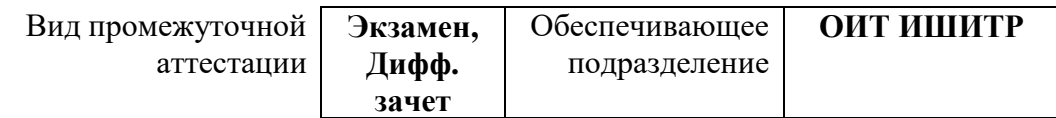

# 1. Цели освоения дисциплины

Целями освоения дисциплины является формирование у обучающихся определенного ООП (п. 5 Общей характеристики ООП) состава компетенций для подготовки к профессиональной деятельности.

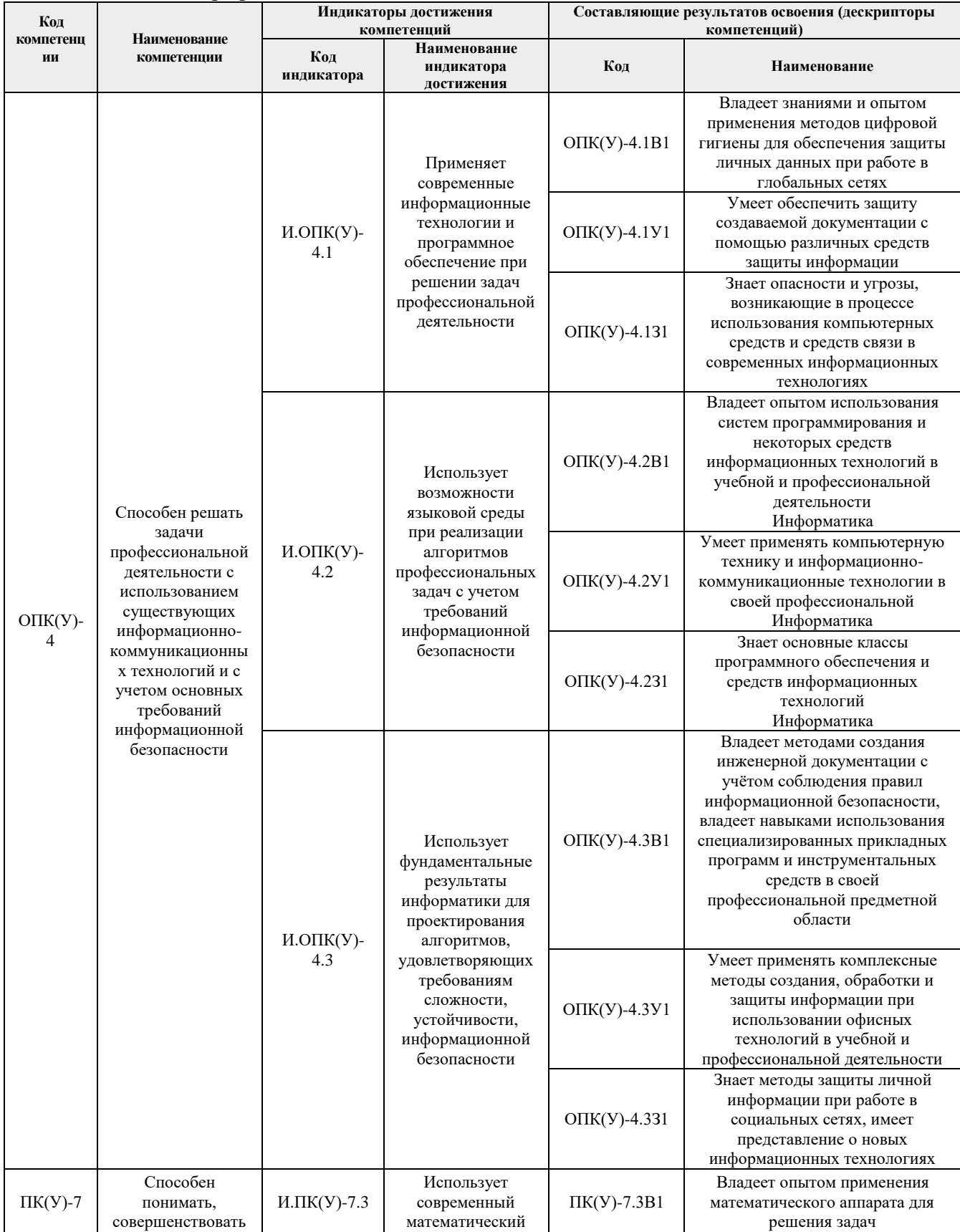

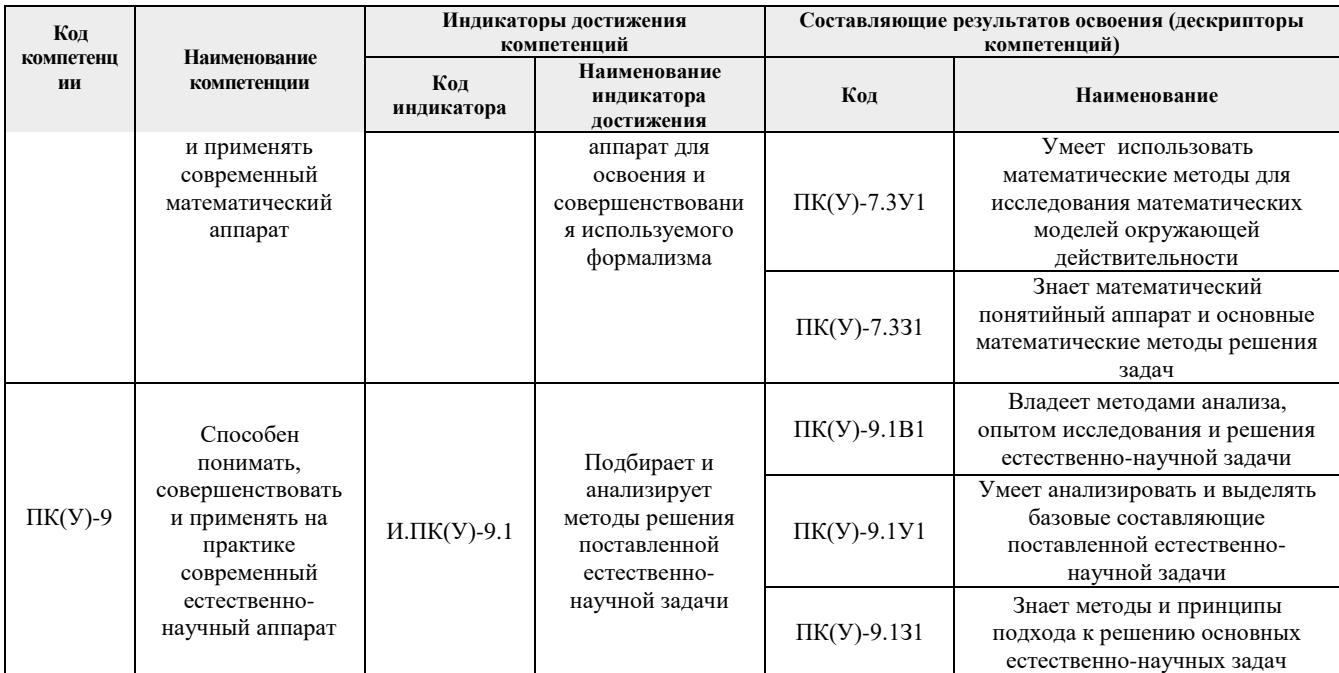

# **2. Планируемые результаты обучения по дисциплине**

После успешного освоения дисциплины будут сформированы результаты обучения:

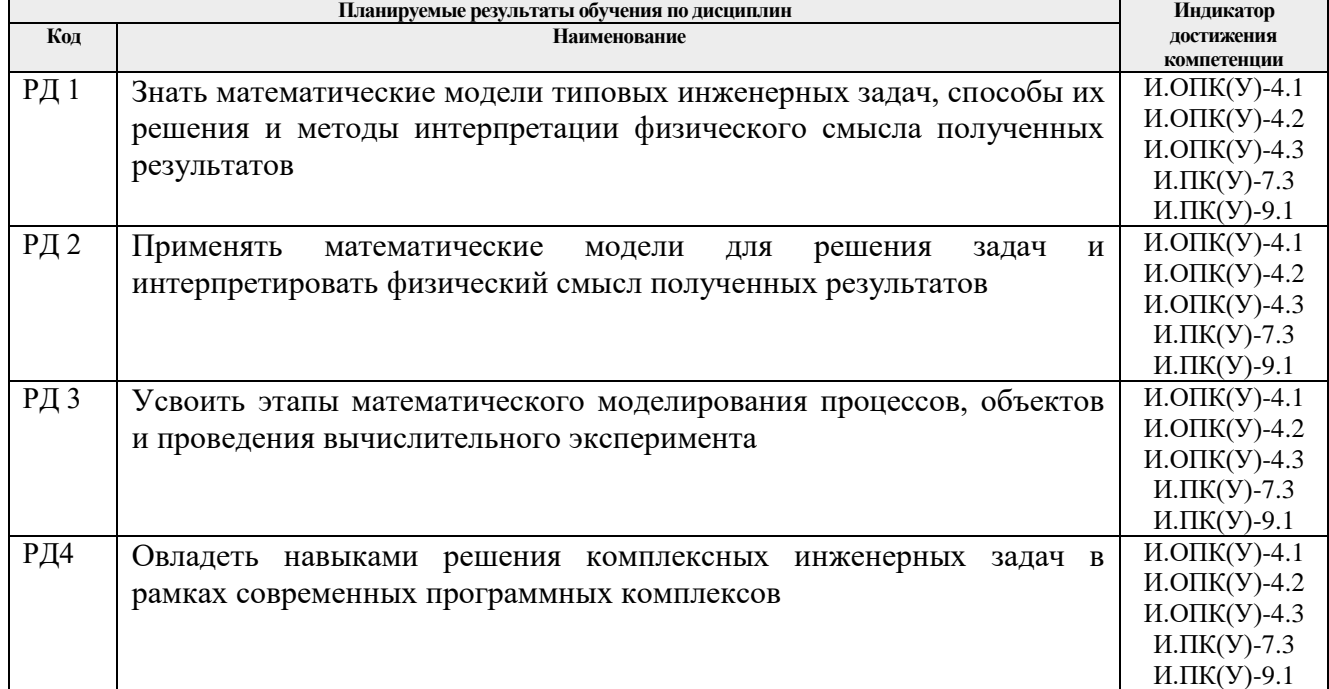

Оценочные мероприятия текущего контроля и промежуточной аттестации представлены в календарном рейтинг-плане дисциплин.

#### **3. Структура и содержание дисциплины**

## **Основные виды учебной деятельности**

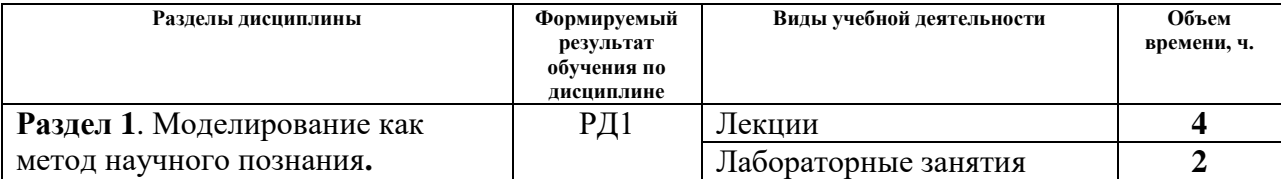

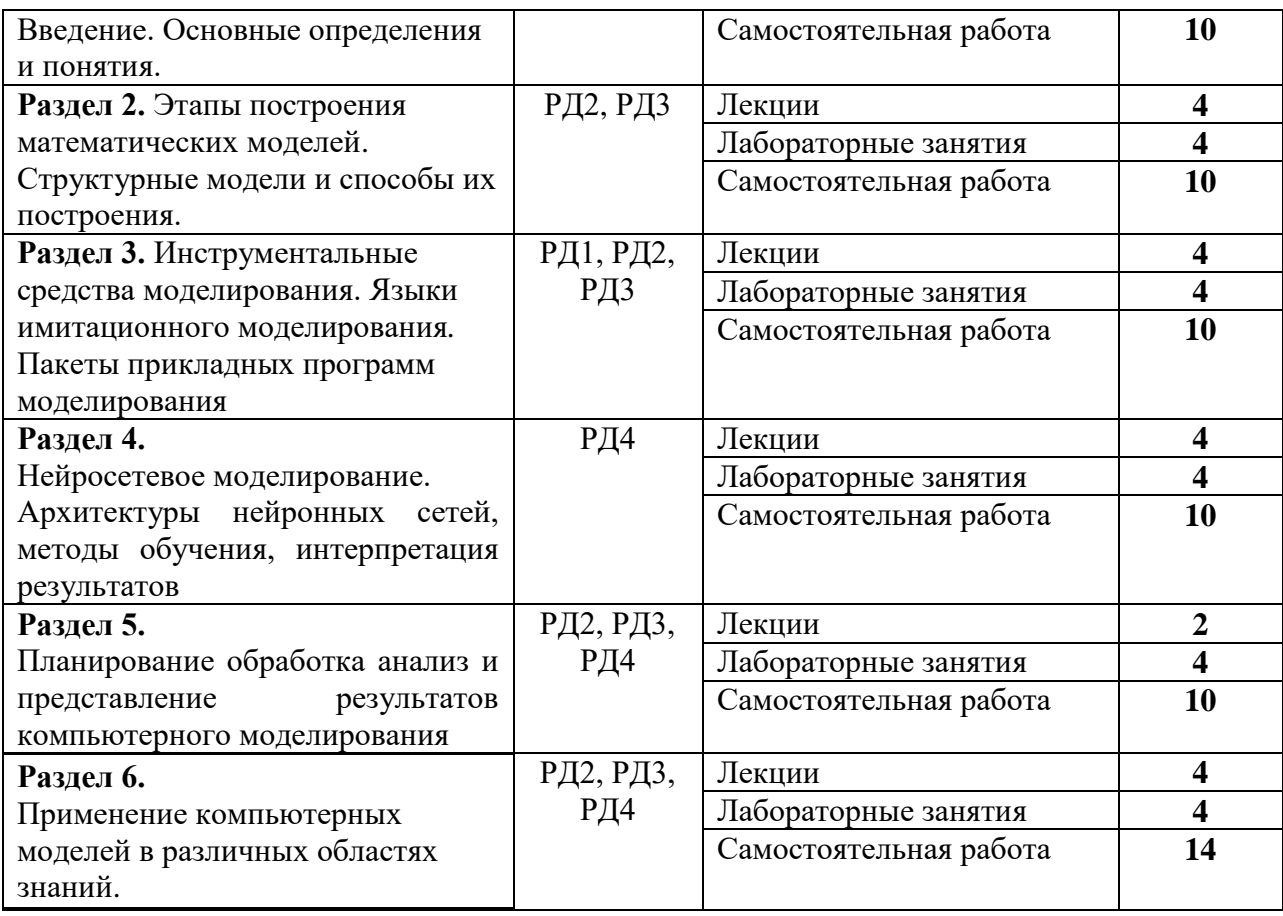

## **4. Учебно-методическое и информационное обеспечение дисциплины**

#### **4.1 Учебно-методическое обеспечение**

#### **Основная литература:**

1. Королев, Александр Леонидович Компьютерное моделирование / А. Л. Королев. — Москва: Бином ЛЗ, 2010. — 231 с.: ил. — Педагогическое образование. — Библиогр.: с. 223-228. — ISBN 978-5-94774-487-3.

2. Голубева, Нина Викторовна Математическое моделирование систем и процессов: учебное пособие / Н. В. Голубева. — Санкт-Петербург: Лань, 2013. — 192 с.: ил. — Учебники для вузов. Специальная литература. — Библиогр.: с. 176- 179. — Предметный указатель: с. 180-188.. — ISBN 978-5-8114-1424-6.

3. Запорожец, Евгений Петрович Математическое моделирование: учебное пособие / Е. П. Запорожец, А. М. Гапоненко, Е. И. Захарченко. — Краснодар: Издательский Дом - Юг, 2011. — 126 с.: ил. — Библиогр.: с. 125.. — ISBN 978-5- 91718-113-4.

## **Дополнительная литература:**

1. Введение в математическое моделирование: учебное пособие для вузов / В. Н. Ашихмин [и др.]; под ред. П. В. Трусова. — Москва: Логос, 2007. — 440 с.. — Новая университетская библиотека. — Авт. указ. на обороте тит. л. — Библиогр.: с. 431-435. — Предметный указатель: с. 436-437.. — ISBN 978-5-98704-037-X.

2. Казиев, Валерий Муаедович Введение в анализ, синтез и моделирование систем: учебное пособие / В. М. Казиев. — 2-е изд. — Москва: БИНОМ.

Лаборатория знаний Интернет-Университет информационных технологий, 2013. — 244 с.: ил. — Основы информационных технологий. — Библиогр.: с. 236-244. — ISBN 978-5-94774-710-2. — ISBN 978-5-9556-0108-3.

3. Маликов, Рамиль Фарукович Основы математического моделирования: учебное пособие для вузов / Р. Ф. Маликов. — Москва: Горячая линия-Телеком, 2010. — 368 с.: ил. — Специальность. — Библиогр.: с. 331-337. — ISBN 978-5-9912- 0123-0.

4. Федосеев, Владилен Валентинович Экономико-математические методы и прикладные модели: учебник для бакалавров / В. В. Федосеев, А. Н. Гармаш, И. В. Орлова. — 3-е изд., перераб. и доп. — Москва: Юрайт, 2012. — 328 с.. — Бакалавр. Базовый курс. — Библиогр.: с. 327-328. — ISBN 978-5-9916-2009-3.

5. Орлова, Ирина Владленовна Экономико-математические методы и модели: компьютерное моделирование: учебное пособие / И. В. Орлова, В. А. Половников. — 3-е изд., перераб. и доп. — Москва: Вузовский учебник Инфра-М, 2012. — 389 с. — Вузовский учебник. — Библиогр.: с. 384-385. — ISBN 978-5-9558-0208-4. — ISBN 978-5-16-004897-0.

## **4.2 Информационное обеспечение**

Internet-ресурсы (в т.ч. в среде LMS MOODLE и др. образовательные и библиотечные ресурсы):

1. Персональный сайт:

#### http://portal.tpu.ru/GERGET/g/OGERGET/

Используемое лицензионное программное обеспечение:

- 1. Пакет программ MATLAB, приложение SIMULINK.
- 2. Пакет программ COMSOL, STATISTICA и др.